## **DEFI LABORATOIRE C2**

## **Lecture de fichier et méthode de Vandermond**

Préparer un script pour calculer par la méthode de Vandermond les coefficients du polynôme de degré 3 qui approxime au mieux les 25 points expérimentaux  $(x_i, y_i)$  contenu dans le fichier mesures.txt :

$$
y = A_1 x^3 + A_2 x^2 + A_3 x + A_4
$$

Astuces:

1- Il est recommandé de lire directement le fichier et tracer les points expérimentaux. 2- Construire et solutionner le système linéaire avec pinv() et tracer le polynôme résultant, puis comparer avec polyfit() du module numpy.

400 200 0  $-200$  $-400$  $-20$  $-10$  $-15$  $-5$  $\Omega$ 5 10

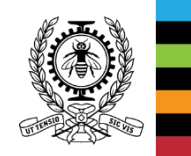

•MEC1315 Technologies informationelles en génie – Défi C2